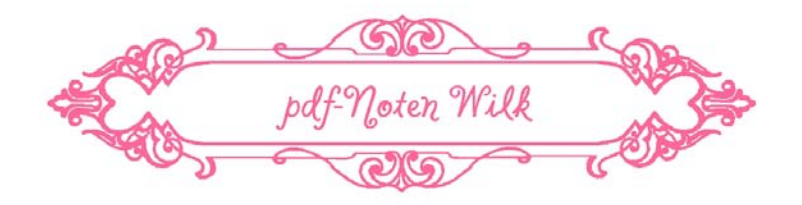

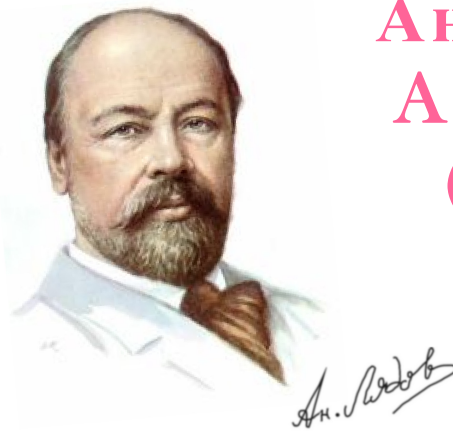

**RECTOR** 

 **Анатолий Лядов** Anatoly Lyadov (1855 – 1914)

# Klavierwerke

# Band II

 Sämtliche Werke für Pianoforte solo

Urtext

 $\sum_{k=1}^{n}$ 

# *Inhalt*

# **[2 Stücke op.9](#page-4-0)**

### $\Phi$ H H H ş  $\frac{3}{4}$  $7\frac{1}{2}$  $\overline{\phantom{a}}$  $\overrightarrow{p}$   $\overrightarrow{p}$   $\overrightarrow{q}$  $\widetilde{\mathbf{f}}$ **10 b**e  $\overline{\mathbf{P}}$  $\overline{\phantom{0}}$  $\overline{\phantom{a}}$  $\sqrt{2}$ Moderato  $m\ddot{}$ **[1.Valse in f #](#page-4-0)** 5 1884 ₹  $\frac{1}{2}$  $\frac{1}{2}$  $\frac{1}{2}$  $\frac{3}{4}$ - | - | - | - | } P.  $\frac{1}{\sqrt{2}}$  $\blacksquare$  $\overline{\phantom{a}}$  $\overline{\phantom{a}}$ <u>j.</u>  $\overline{\phantom{a}}$  $\overline{\mathbf{r}}$  $\overline{\phantom{a}}$  $\overline{\mathbf{z}}$  ,  $\overline{\phantom{a}}$  $\overline{\phantom{a}}$  $\overline{a}$ ,  $\frac{1}{\sqrt{2}}$  $\overline{a}$  $\overline{\mathbf{r}}$  $\overline{\phantom{a}}$  $\ddot{\phantom{a}}$  $\overline{\phantom{0}}$  $\overline{\phantom{a}}$  $\overline{\phantom{a}}$  $\frac{1}{\bullet}$  $\overline{\cdot}$ Allegretto con spirito **2.Mazurka in Ab**  $\frac{m f}{m}$   $\frac{m f}{m}$ 8  $\overline{\Phi^+}$ b  $\frac{1}{2}$  $\frac{1}{2}$ 6  $\frac{6}{2}$  $\frac{6}{8}$  $\overline{y}$  $\epsilon$ é ŕ  $\overline{\phantom{a}}$  $\overline{\mathbf{b}}$  $\overline{P}$  $\overline{\phantom{a}}$ è J.  $\geq$  $\frac{1}{\sqrt{2}}$  $\overline{a}$ J.  $\geq$  $\frac{1}{2}$  $\overline{a}$ 7  $\left( \begin{array}{c} \begin{array}{c} \text{ } \\ \text{ } \\ \text{ } \\ \text{ } \\ \end{array} \right)$ 2 é  $\frac{1}{2}$ Y ŕ  $\frac{1}{7}$  pp in  $\frac{1}{7}$ þ  $\overline{c}$ Allegramente  $\boldsymbol{p}$ **3 Stücke op.10 1.Prélude in Db**  $\frac{1}{2}$   $\frac{1}{2}$   $\frac$ 1885  $\overline{\mathbb{P}}$ 3  $\frac{3}{4}$ . ₹ **FE** J .  $\overline{\phantom{a}}$  $\frac{1}{2}$  $\overline{\phantom{a}}$  $\frac{1}{2}$  $\widehat{\mathbf{f}}$  $\overline{\phantom{a}}$  $\frac{1}{2}$  ,  $\frac{1}{2}$  ,  $\frac{1}{2}$  ,  $\frac{1}{2}$  ,  $\frac{1}{2}$  ,  $\frac{1}{2}$ Allegro moderato J **2.Mazurka in C**  $\overline{3}$ 16  $\frac{1}{2}$  $\overline{\phantom{a}}$  $\overline{a}$  $\frac{1}{2}$  $\sqrt{2}$  $\overline{a}$ <u>J.J.J.</u> :  $\frac{1}{2}$   $\frac{1}{2}$  ₩  $\frac{13}{2}$  $\frac{3}{4}$   $\frac{3}{4}$  ļ  $\frac{1}{\rho}$  $\overline{\mathbf{r}}$ <del>.</del> .  $\overline{\mathbf{r}}$  $\frac{1}{\sqrt{1-\frac{1}{2}}}$  $\frac{1}{\sqrt{2}}$ Allegretto con spirito  $\boldsymbol{r}$ **3.Mazurka in D**  $\frac{1}{6}$   $\frac{1}{2}$   $\frac{1}{2}$   $\frac{1}{2}$   $\frac{1}{3}$   $\frac{1}{4}$   $\frac{1}{2}$   $\frac{1}{3}$   $\frac{1}{4}$   $\frac{1}{4}$   $\frac{1}{4}$   $\frac{1}{4}$   $\frac{1}{4}$   $\frac{1}{4}$   $\frac{1}{4}$   $\frac{1}{4}$   $\frac{1}{4}$   $\frac{1}{4}$   $\frac{1}{4}$   $\frac{1}{4}$   $\frac{$ ₹ ₩  $\frac{1}{2}$  $\frac{z}{4}$  $\frac{1}{7}$ è  $\geq$  $\overline{\mathbf{f}}$ P  $\overline{\mathbf{f}}$  $\overrightarrow{P}$  $\sum$  $\left| \left| \left| \left| \left| \right| \right| \right| \right| \leq \left| \left| \left| \left| \left| \left| \left| \left| \right| \right| \right| \right| \right| \right| \right|$  $\geq$  $\overline{\phantom{0}}$ Moderato **1.Prélude in b (h) 3 Stücke op.11**  $\boldsymbol{m_j}$ 25 1886  $\Phi$ <u>, y</u>  $\frac{3}{4}$ <del>- 1 - 1 - 1 -</del>  $\overline{\overline{}}$  $\overline{\phantom{0}}$ Ē  $^{\prime}$   $^{\prime}$   $^{\prime$ ŕ ŕ e<br>ff Ξ ااة. <u>جوا</u> |<br>|<br>| ê ە<br>م  $\overline{P}$ Ĕ Ē ە.<br>م  $\overline{\mathbf{e}}$ F Ē ە.<br>م  $\overline{\mathbf{e}}$ Ê É ە م  $\overline{\mathcal{P}}$ € É أهام<br>م  $\overline{P}$ Ĕ É ە.<br>م  $\overline{\mathbf{e}}$ Ê É Vivo **2.Mazurka in Dorian Mode** *dim.*  $\hat{c}$  $\boldsymbol{p}$ Allegro 28  $\Phi$ H H H  $\frac{3}{2}$  $\frac{3}{4}$  $\left| \cdot \right|$ ė  $\ddot{ }$  $\leftrightarrow$ ė  $\overline{\phantom{a}}$  $\longleftrightarrow$ ė  $\overline{a}$  $\leftrightarrow$ ė  $\overline{a}$  $\sqrt{2}$ 1<u>. .</u> ₹  $\frac{1}{\sqrt{2}}$ Moderato **3.Mazurka in f** #  $\frac{2}{\sqrt{2}}$   $\frac{1}{2}$   $\frac{1}{2}$   $\frac{1}{2}$   $\frac{1}{2}$   $\frac{1}{2}$   $\frac{1}{2}$   $\frac{1}{2}$   $\frac{1}{2}$   $\frac{1}{2}$   $\frac{1}{2}$   $\frac{1}{2}$   $\frac{1}{2}$   $\frac{1}{2}$   $\frac{1}{2}$   $\frac{1}{2}$  32 ┵

# **Ètude in E op.12**

 $\boldsymbol{p}$ 

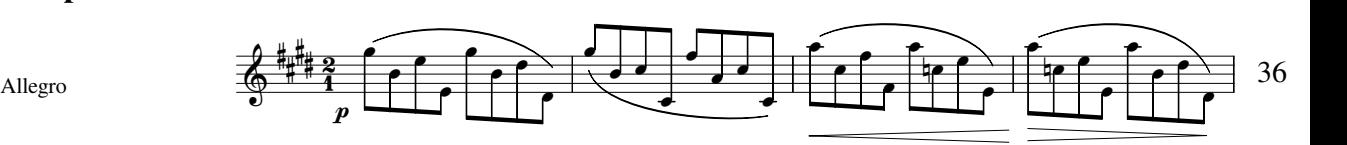

**Seite**

### **4 Préludes op.13**

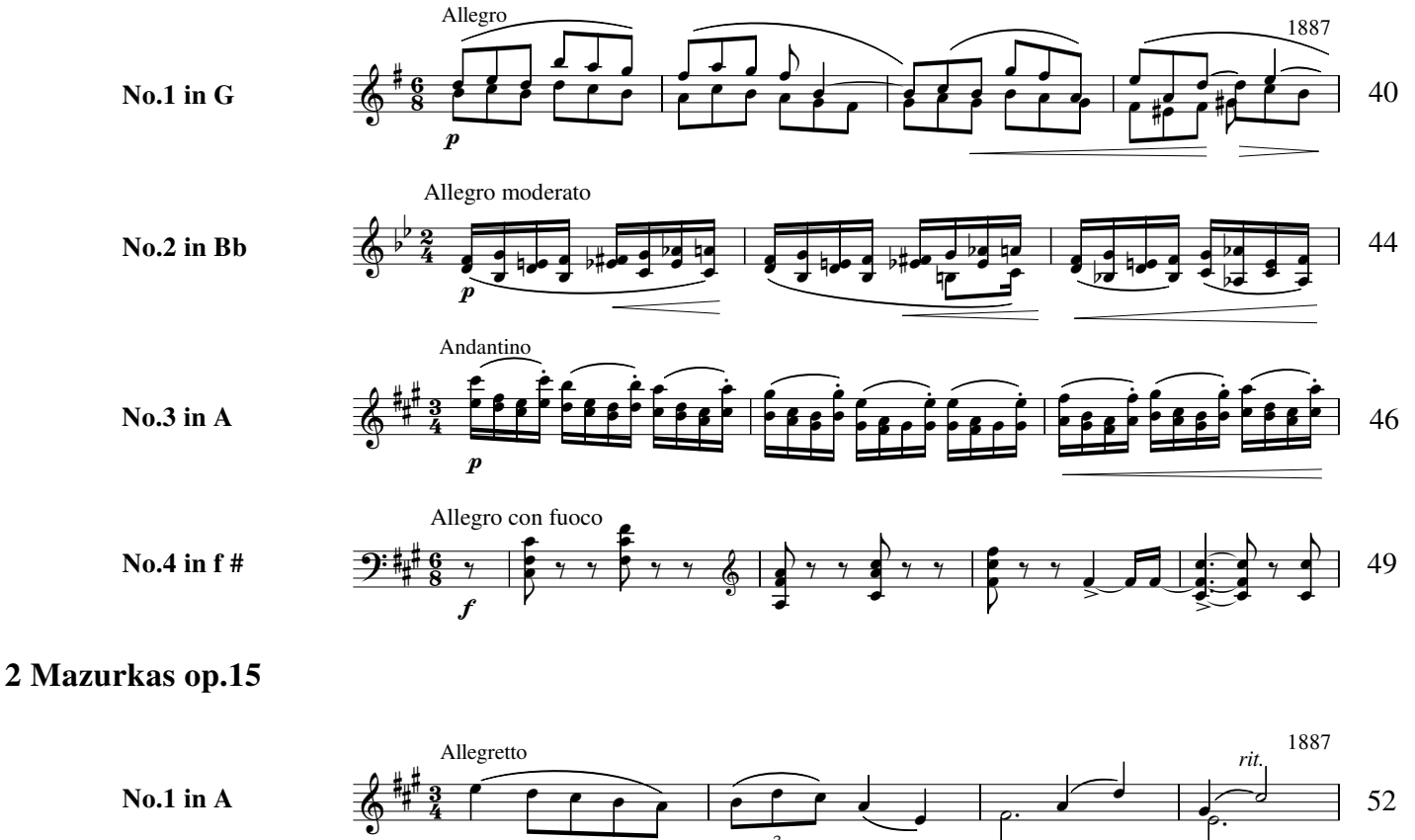

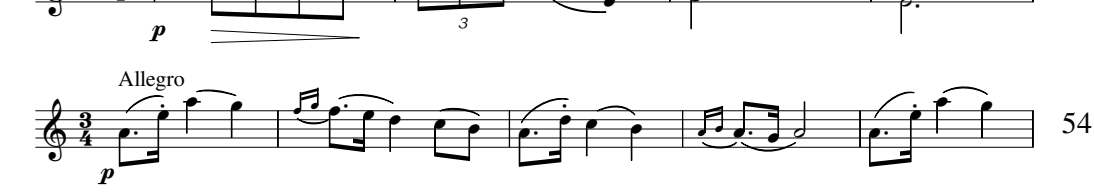

# **3 Bagatellen op.17**

**No.2 in a**

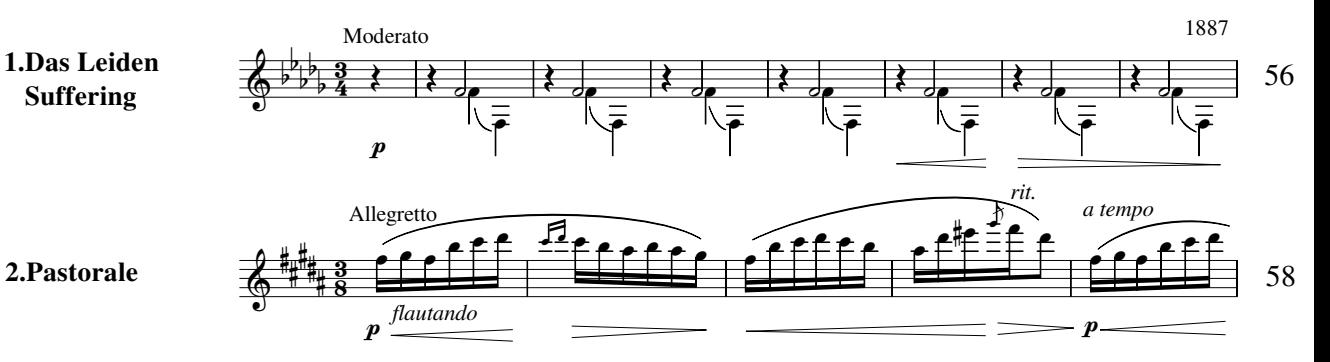

# **Novellette in C op.20**

Allegro

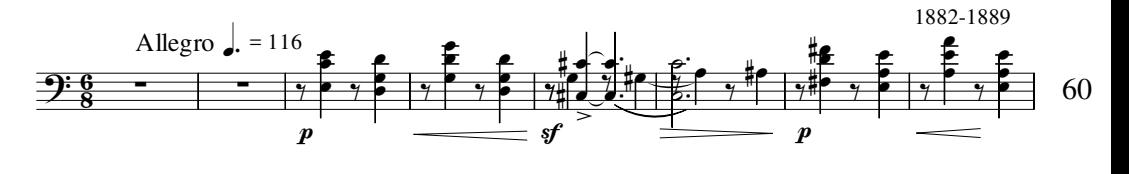

### **Ballade in D op.21**

**Aus alten Zeiten From bygone days**

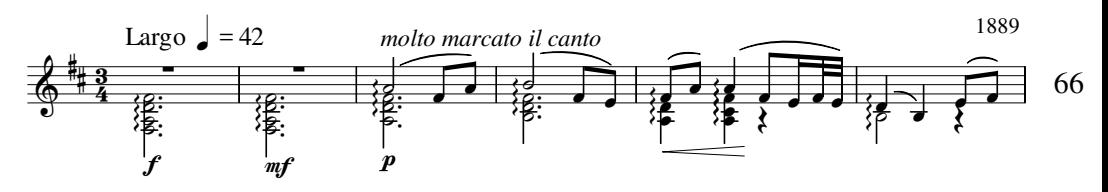

**Seite**

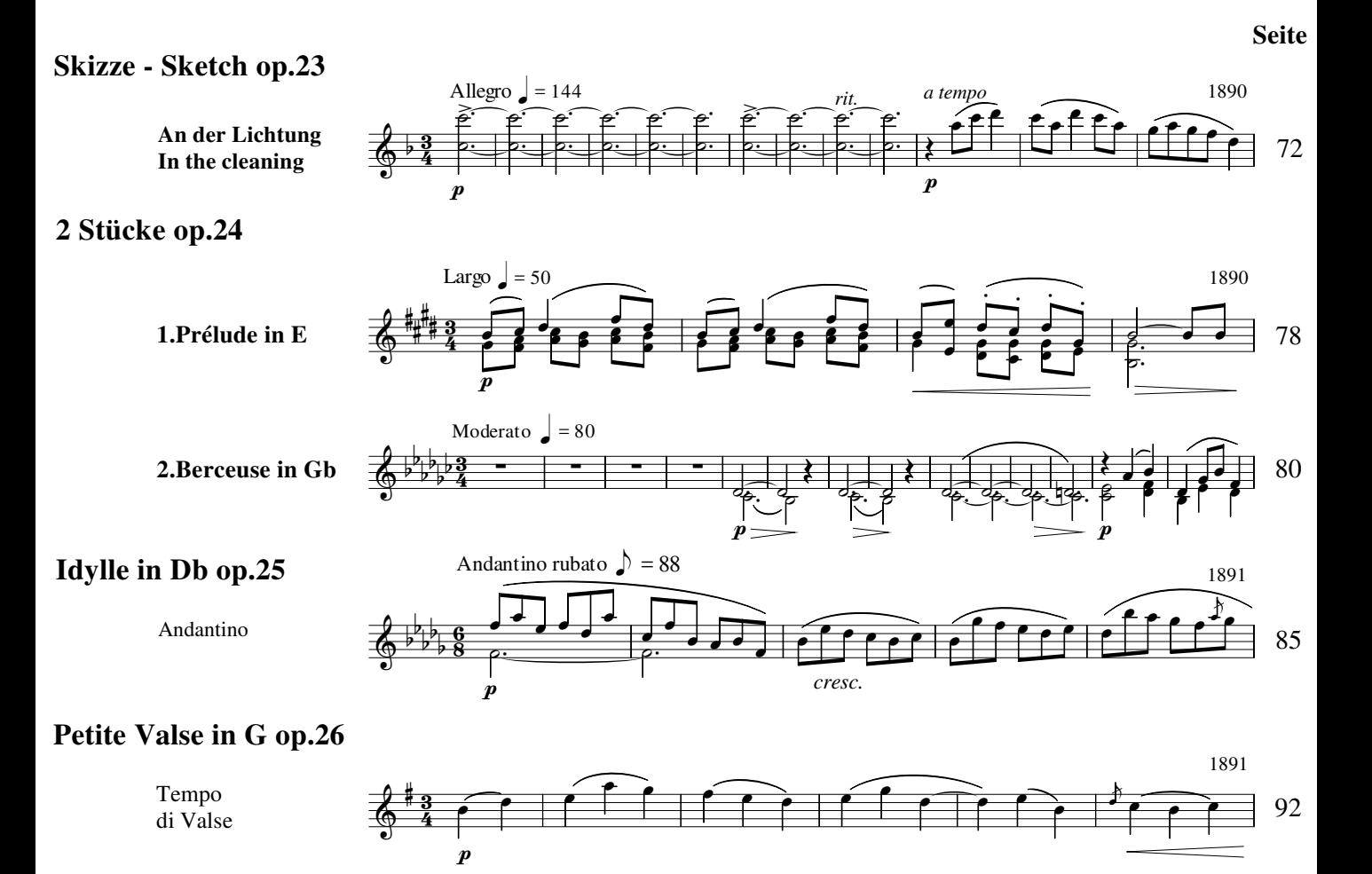

**Kommentare**

96

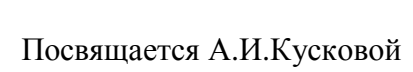

Две Пьесы 2 Stücke – 2 Pieces

> Вальс Valse in f #

<span id="page-4-0"></span> $\Rightarrow$ 

op. 9 No. 1

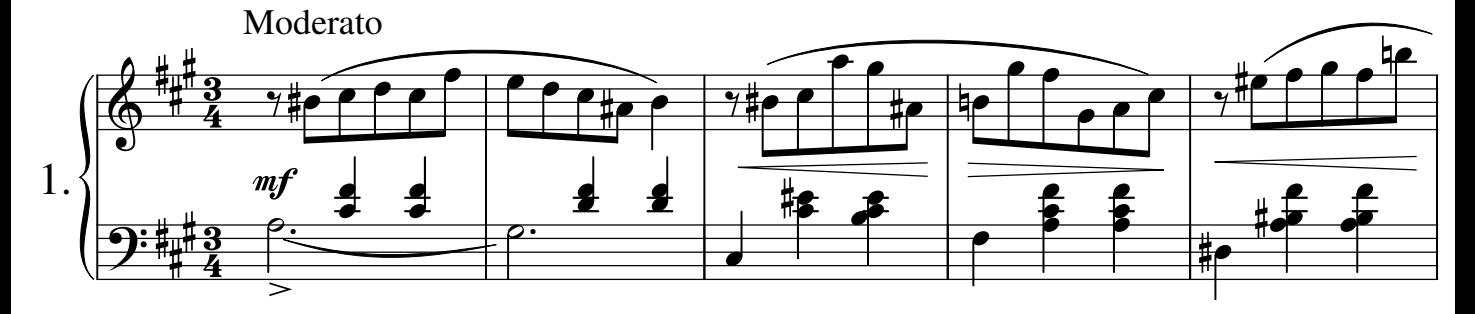

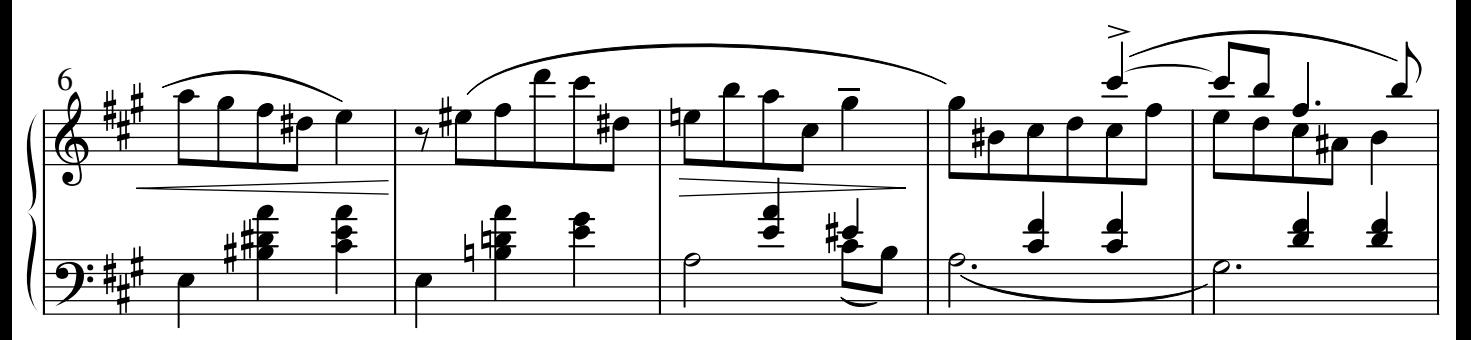

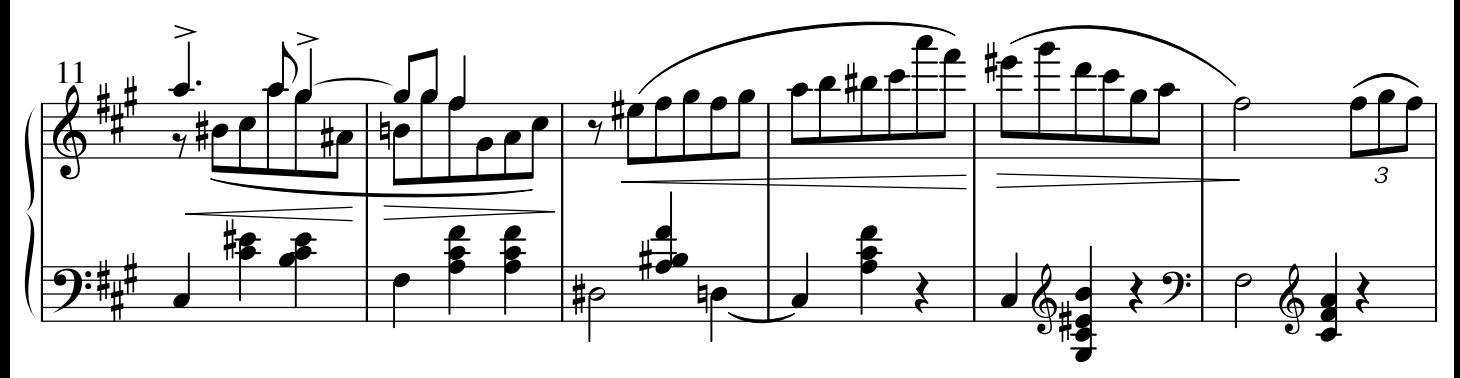

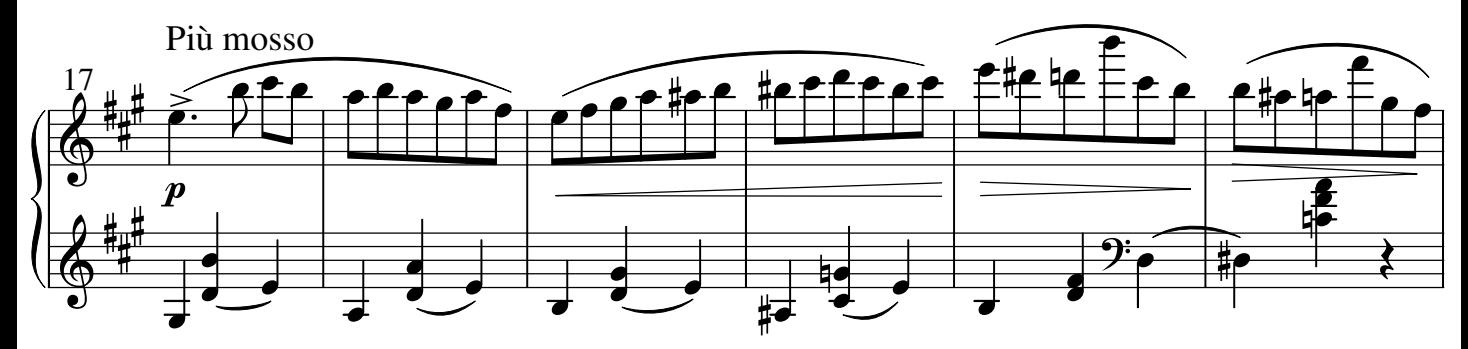

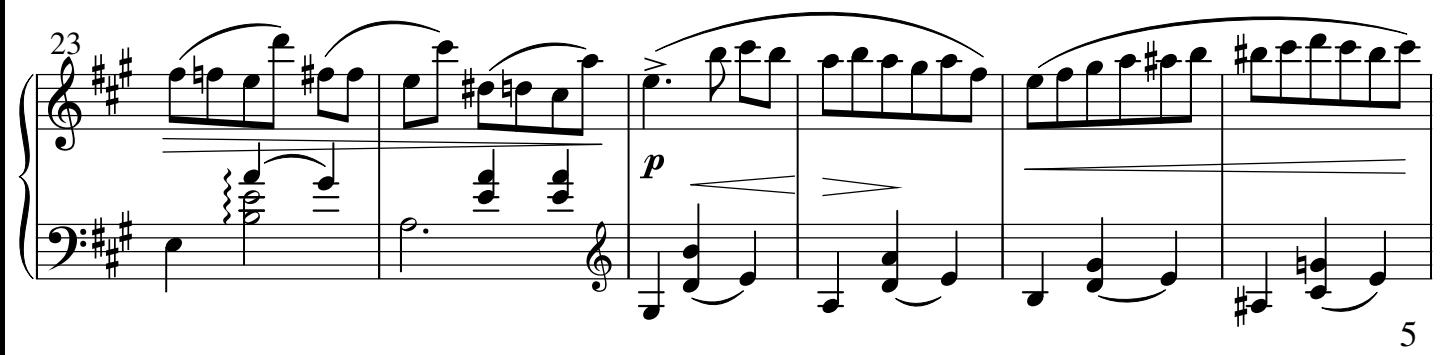

op. 9 1884

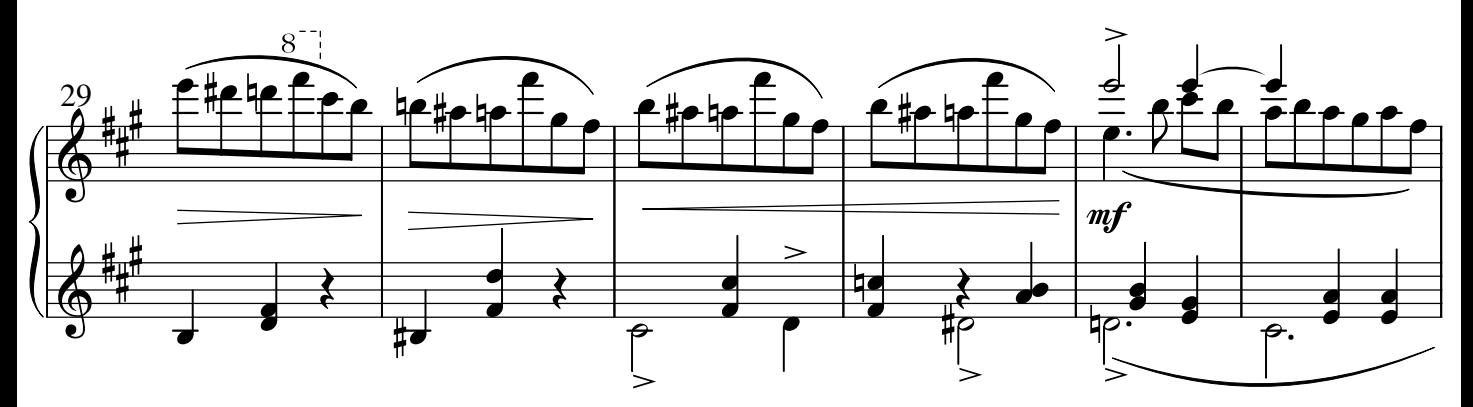

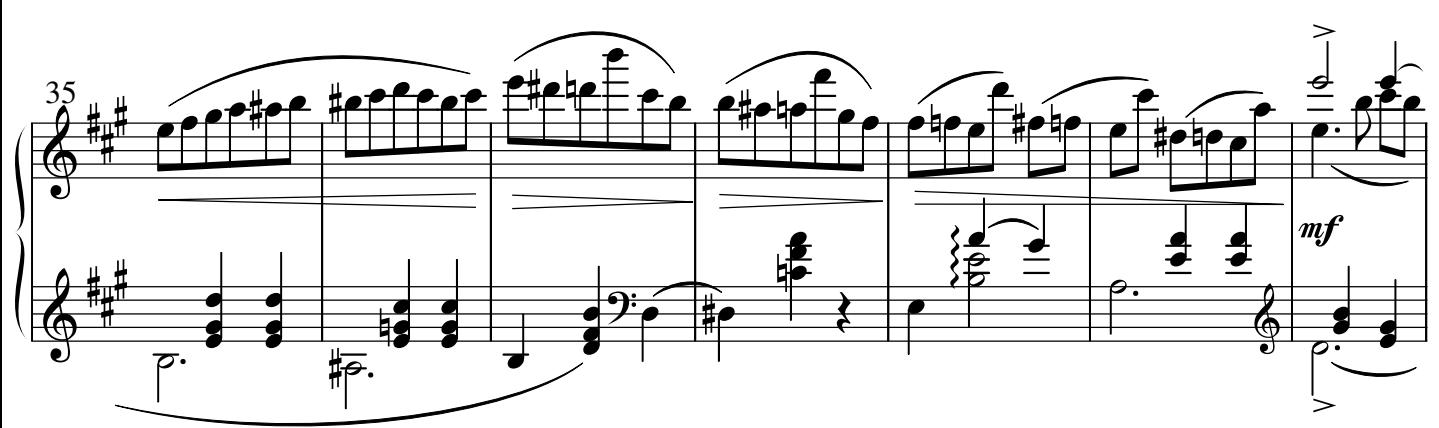

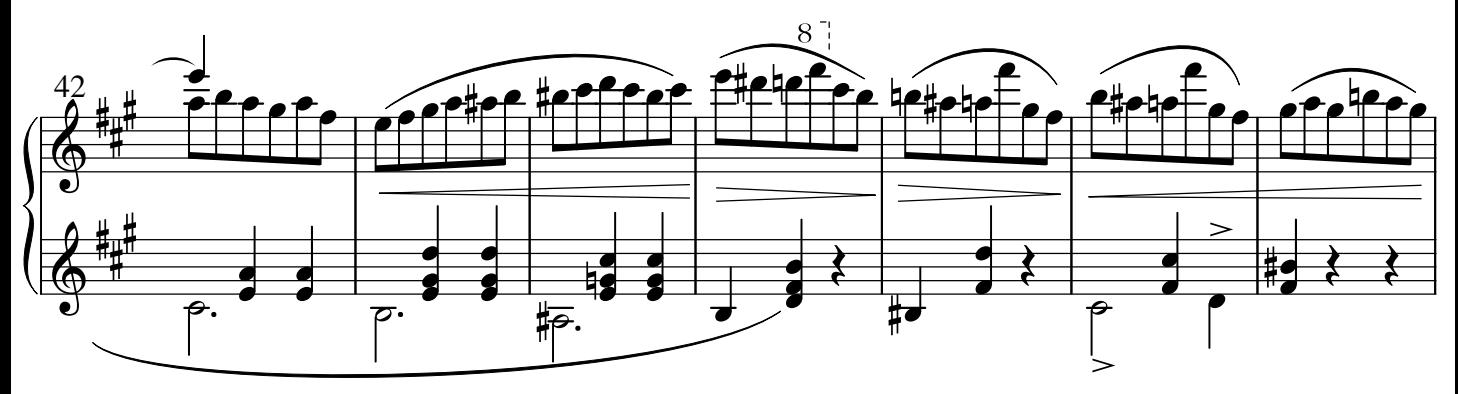

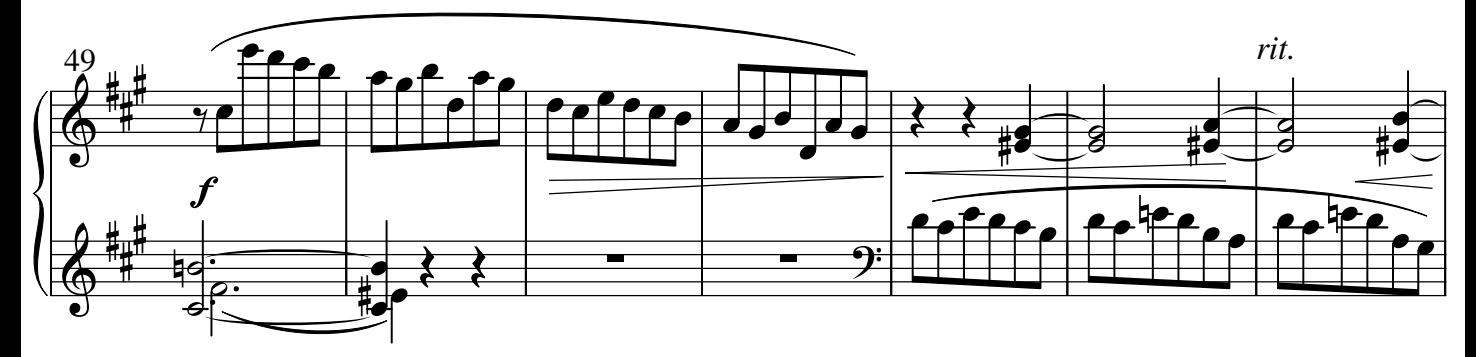

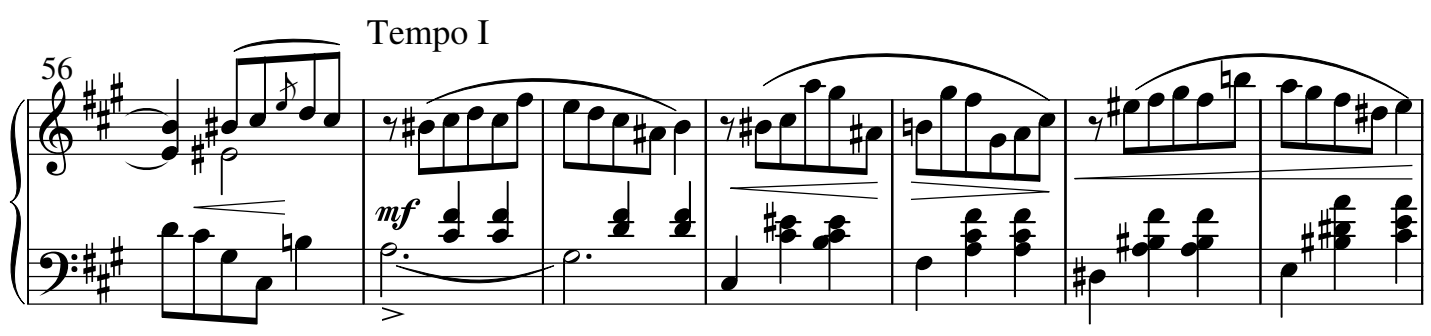

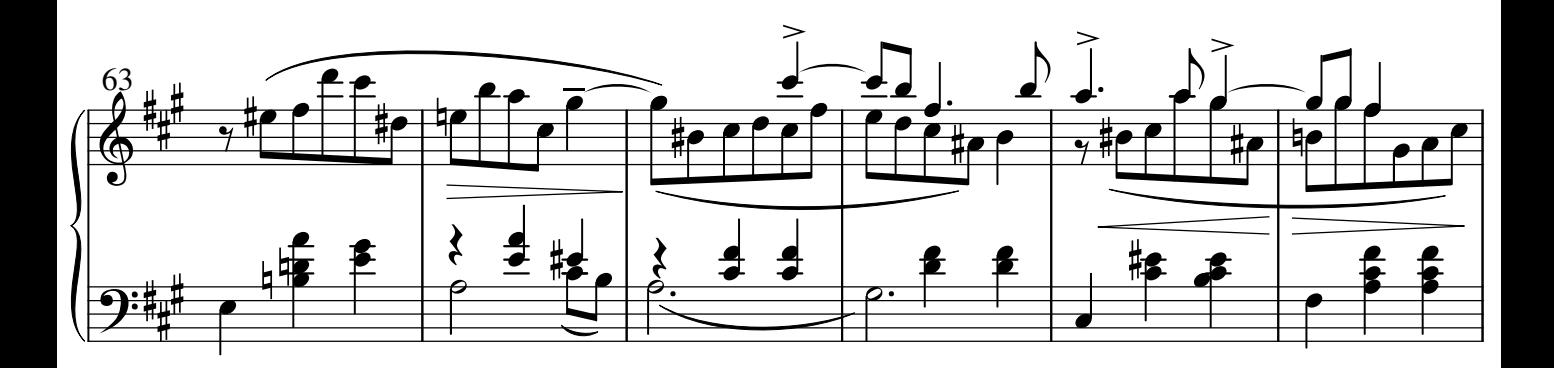

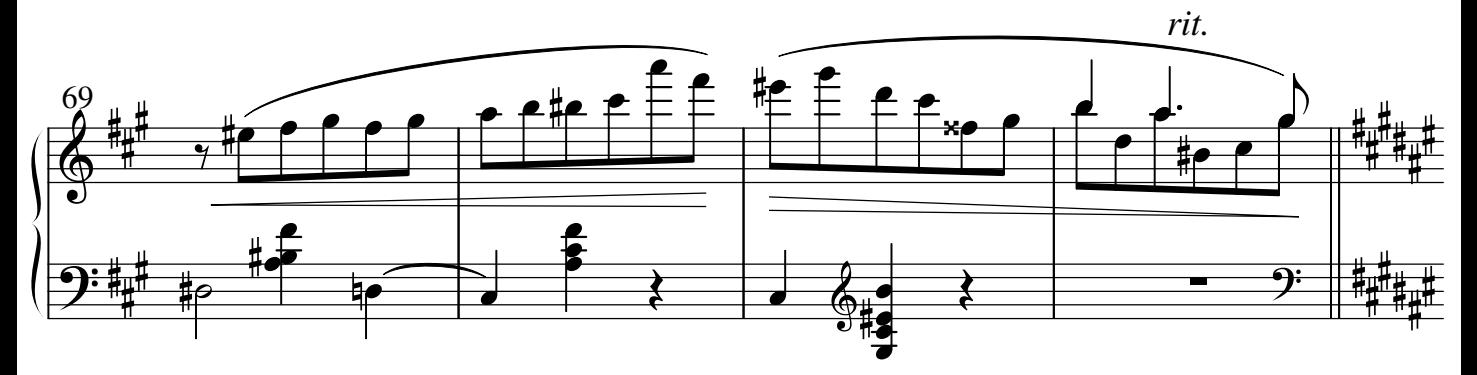

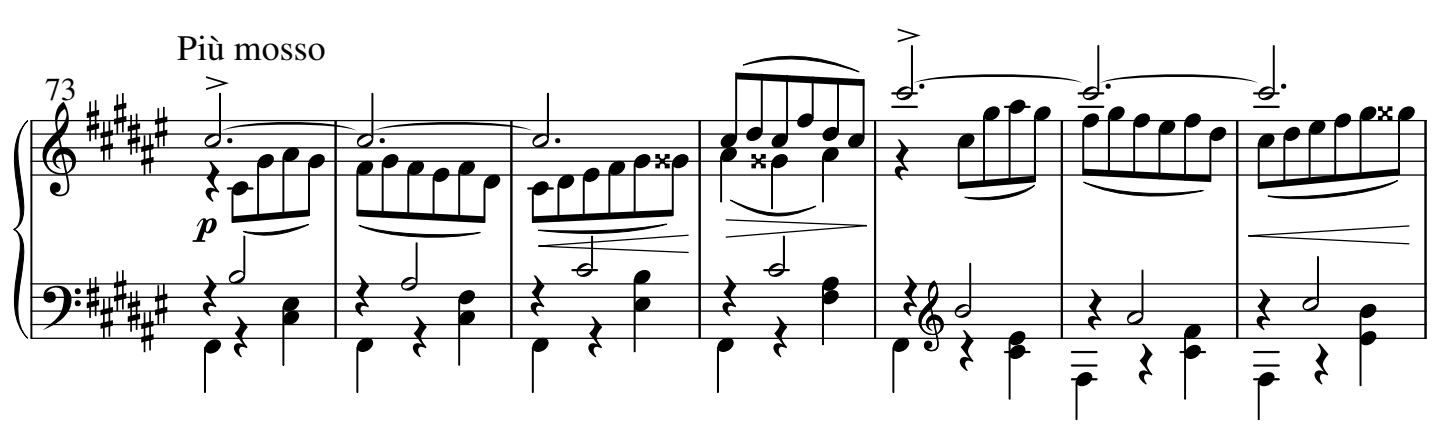

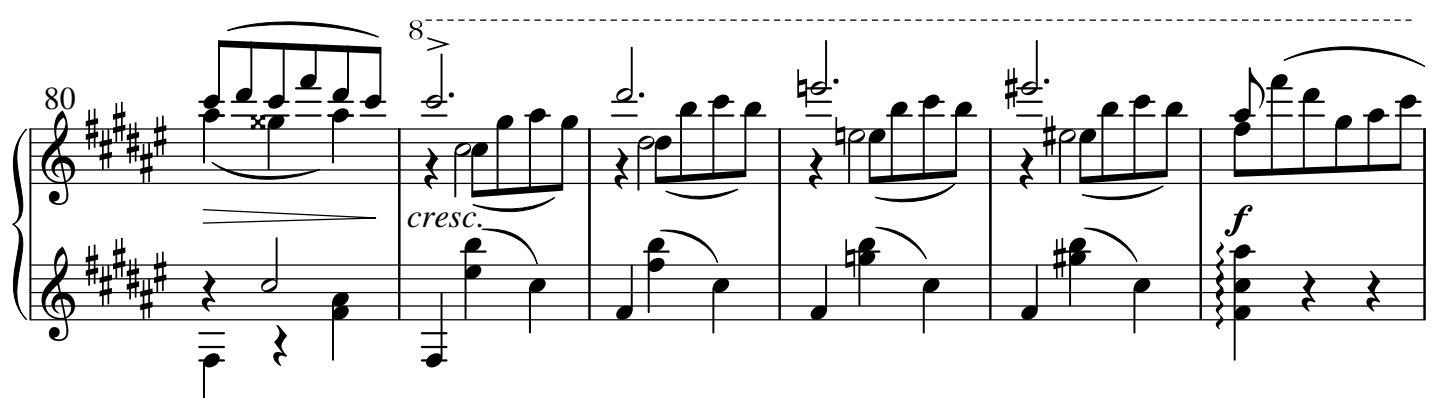

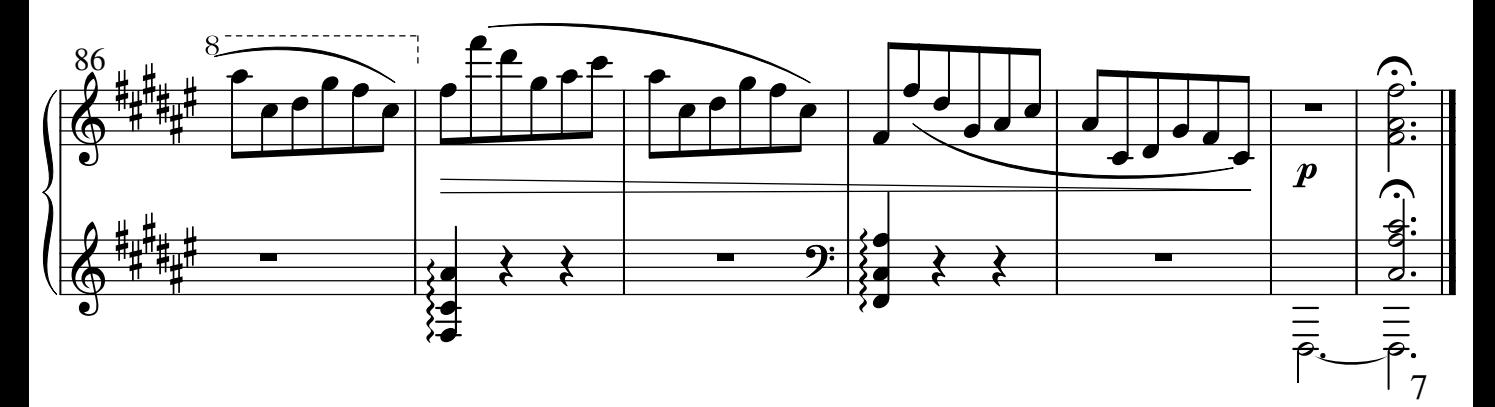

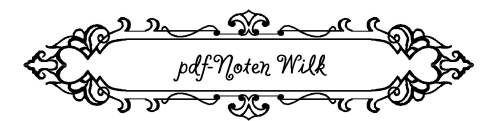

Herausgegeben von / Edited by Alexej Wilk © 2017 pdf-Noten Wilk, Berlin

 Das widerrechtliche Kopieren ist gesetzlich verboten und kann privat- und strafrechtlich verfolgt werden. / Unauthorised copying is forbidden by law, and may result in criminal or civil action.

http://www.pdf-Noten.com

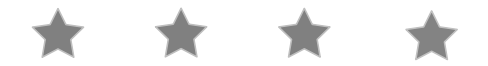